<span id="page-0-0"></span>Linguagens de montagem  $Cap(tulo$   $\overline{14}$  - Montadores, Ligadores e **Carregadores** 

> Ricardo Anido Instituto de Computação Unicamp

Ricardo Anido Instituto de Computação Unicamp Linguagens de montagem Capítulo 14 - Montadores, Ligadores

 $2Q$ 

- Considere um programa que escreve uma cadeia de caracteres no console, implementado em dois arquivos: escreve.s e mensagem.s
- $\triangleright$  Como o programa é dividido em dois arquivos, o montador é acionado duas vezes para montar os dois arquivos separadamente.

@ \*\*\*\*\*\*\*\*\* @ escreve.s @ \*\*\*\*\*\*\*\*\* @ Procedimento para escrever no console uma cadeia de caracteres terminada por zero @ Entrada: r0 com endereco do início da cadeia escreve: @ inicialmente determina n´umero de bytes mov r2,#-1 <br>mov r1.r0 @ vamos usar r1 par mov r1,r0 @ vamos usar r1 para percorrer a cadeia escreve1: add r2,#1 © conta mais este caractere<br>ldrb r3.[r1.r2] © carrega o caractere  $r3,[r1,r2]$  @ carrega o caractere<br> $r3.#0$  @ verifica se chegou cmp r3,#0 @ verifica se chegou ao final da cadeia bne escreve1 @ desvia se não é final da cadeia @ e fazemos uma chamada a sistema @ chamada a sistema: write(int fd, const void \*buf, size\_t count) mov r1, r0 0 apontador para início da cadeia em r1<br>mov r0.#1 0 descritor de arquivo (1 é stdout) mov r0,#1 © descritor de arquivo (1 é stdout)<br>mov r7,#4 © write é chamada a sistema de tipo mov r7,#4  $\degree$  © write é chamada a sistema de tipo 4 svc #0x55 @ executa chamada bx lr @ e retorna

K ロ ⊁ K 倒 ≯ K ミ ⊁ K ミ ≯

 $2Q$ 

目

- @ \*\*\*\*\*\*\*\*\*\*
- @ mensagem.s
- @ \*\*\*\*\*\*\*\*\*\*
- @ Programa que escreve continuamente uma mensagem no console (stdout) @ assume a exist^encia de um procedimento 'escreve'

.equ INTERVALO,0x7fffff @ contador para passagem de tempo .org 0x100 inicio: ldr r0,=INTERVALO @ inicializa contador de tempo loop: subs r0,#1 @ espera contador de tempo zerar bne loop ldr r0,=cadeia <sup>@</sup> parâmetro: ender. do início da mensagem bl escreve **@** imprime a mensagem b main @ e continua

cadeia:

.asciiz "Cuidado com o degrau!\n" @ asciiz coloca 0 ao final

Ricardo Anido Instituto de Computação Unicamp Linguagens de montagem Capítulo 14 - Montadores, Ligadores

KID KARA KE KIER I E YOKO

- $\triangleright$  O montador processa sem problemas o arquivo escreve.s.
- $\triangleright$  Ao processar o arquivo mensagem.s, ao final do passo 1 o montador não tem informação sobre o endereço do rótulo escreve. E portanto o comando de chamada ao procedimento escreve na linha 15 do arquivo mensagem.s n˜ao pode ser corretamente montado no passo 2.
- $\triangleright$  Isto não é um erro do programador, mas apenas uma situação gerada pelo fato de o programa estar dividido em dois arquivos.

メ御き メミメ メミメー

- ► O processo de tradução de um programa de arquivo texto para arquivo executável é normalmente realizado por dois programas: o montador e o ligador.
- $\triangleright$  O montador traduz um arquivo texto para um arquivo objeto, ainda não preparado para execução.
- $\triangleright$  O ligador é responsável por gerar um arquivo executável a partir de um ou mais arquivos objeto produzidos pelo montador.

メタトメ ミトメ ミト

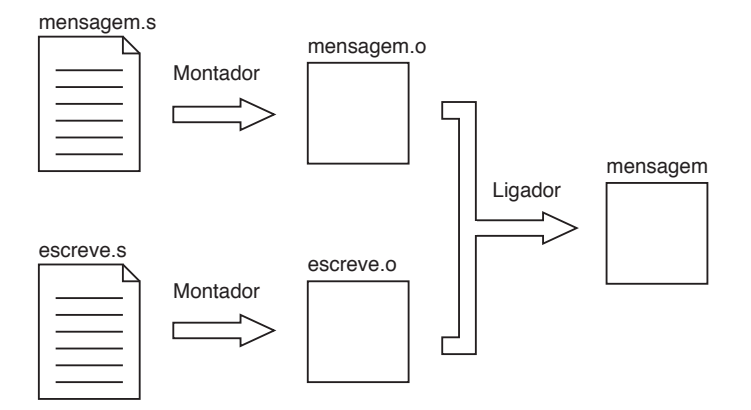

Ricardo Anido Instituto de Computação Unicamp Linguagens de montagem Capítulo 14 - Montadores, Ligadores

イロメ イ部メ イヨメ イヨメー

重

 $299$ 

- ▶ O montador processa o arquivo texto mensagem. s gerando o arquivo objeto mensagem.o e processa o arquivo texto escreve.s gerando o arquivo objeto escreve.o.
- $\triangleright$  Nenhum desses dois arquivos objeto está ainda no formato executável
- ▶ O ligador então processa os dois arquivos objeto, resolve todas as pendências de endereços de rótulos e produz um arquivo executável (na figura, mensagem).
- ▶ Para que o montador e o ligador possam gerar o arquivo executável é necessário que o programador forneça mais informações nos arquivos-fonte, através de diretivas do montador.

イロメ マ桐 メラミンマチャ

- ► Os rótulos utilizados mas não definidos no arquivo sendo processado não são sinalizados como erro.
- $\triangleright$  O montador assume que esses rótulos serão definidos posteriormente em outro arquivo.
- $\triangleright$  O arquivo objeto criado pelo montador contém uma lista de rótulos *indefinidos*, e para cada um desses rótulos uma lista com as instruções que dependem do valor desse rótulo e devem ser finalizadas pelo ligador.

桐 トラ ミュート

 $\triangleright$  Um rótulo somente é exportado pelo montador para ser visível para o ligador se o programador o declarou como sendo global, o que é feito através da diretiva do montador .GLOBAL:

 $. q$ lobal lista de rótulos

- ▶ onde *lista\_de\_rótulos* é uma sequência de rótulos separados por vírgula.
- $\triangleright$  Os rótulos na *lista de rótulos* são exportados pelo montador, ou seja, serão visíveis externamente ao módulo corrente.
- ▶ O montador inclui no arquivo objeto a informação sobre cada rótulo exportado e seu respectivo endereço.

マーター マーティング アイティー

- $\triangleright$  O ligador processa os arquivos objeto em alguma ordem pré-especificada (por exemplo, se o ligador é chamado da linha de comando, a ordem é a mesma em que os arquivos são descritos na linha de comando).
- $\triangleright$  O ligador inicia com o apontador de montagem no endereço zero, processa o primeiro arquivo, e para cada um dos arquivos seguintes o ligador usa como valor inicial do apontador de mensagem o seu valor corrente.
- ▶ Ou seja, para cada arquivo objeto a não ser o primeiro, o ligador modifica o valor da posição inicial onde o arquivo é efetivamente montado, em relação ao que foi assumido pelo montador.

イロメ イ押 ビスティスティー

A modificação da posição inicial de um fragmento de código objeto é chamada de *relocação*. Em relação a relocação, um fragmento de código objeto pode ser classificado em três tipos:

- $\triangleright$  Código de endereço absoluto (ou código não relocável) é um fragmento de código que deve ser montado em um endereço de memória específico para ser executado.
- $\triangleright$  Código independente de endereço (ou código autorrelocável) é um fragmento de código que pode ser montado em qualquer endereço de memória sem que seja necessário alterar o fragmento de código.
- $\triangleright$  Código relocável é um fragmento de código objeto que contém informação suficiente para ser movido para qualquer endereço de memória, desde que o fragmento de código seja alterado.

イロメ イ部メ イヨメ イヨメー

▶ Quando o programador usa a diretiva .ORG, o fragmento de código desse ponto em diante, até o final do arquivo sendo processado, torna-se não relocável.

御き メミメ メミメ

- $\triangleright$  Se um fragmento de código utiliza apenas endereços relativos, ele é naturalmente relocável
- ▶ Nenhuma informação adicional é necessária para o ligador relocar o fragmento.
- $\blacktriangleright$  Exemplo: arquivo escreve.s.

不重 经不重 的

► Mesmo quando um fragmento não é independente de endereço, se há informação suficiente no código objeto o ligador pode relocar o fragmento, realizando o ajuste em algumas instruções.

 $4.50 \times 4.70 \times 4.70 \times$ 

- $\triangleright$  O sistema operacional pode designar algumas regiões de memória como *protegidas* contra acessos leitura, escrita ou execução.
- ► esse esquema de proteção garante que programas de usuário não acessem memória de maneira imprópria, por exemplo alterando o código do sistema operacional.

 $\Omega$ 

A + + = + + = +

I

A memória de uma programa em execução pode ser classificada pelo sistema operacional em cinco categorias

- $\triangleright$  código, que contém o código executável do programa sendo executado. (acesso para leitura e execução, mas não para escrita)
- ▶ dados estáticos de leitura apenas (acesso para leitura mas não para escrita ou execução).
- ▶ dados estáticos (acesso para leitura e para escrita, mas não para execução)
- $\triangleright$  dados dinâmicos (em inglês, heap) (acesso para leitura e escrita, mas não para execução).
- $\triangleright$  pilha, (acesso para leitura e escrita, mas não para execução).

イロン イ団ン イミン イミン 一番

O montador GNU-ARM reconhece as seguintes diretivas para a criação de seções:

- $\triangleright$  . TEXT para indicar que o bloco de programa após a diretiva deve ser carregado na área de código (portanto, com proteção contra escrita).
- $\triangleright$  .DATA para indicar que o bloco de programa após a diretiva deve ser carregado na área de dados, com proteção contra execução; esta é a seção em que são alocados os dados inicializados.
- $\triangleright$  .BSS para indicar que o bloco de programa após a diretiva deve ser carregado na área de dados, com proteção contra execução; esta é a seção em que são alocados os dados não inicializados.

イロメ イ押 トイラ トイラメー

## Exemplo de uso de Seções

```
@ uma seção de dados
.data
.global a,b,c
.align 2
a: .word 1
b: .word 2
c: .byte 4
@ uma seção de código
.text
.align 2
.global main
main:
stmfd sp!, {fp, lr}
                                 © instruções do programa, não mostradas
ldmfd sp!, {fp, lr}
bx lr
@ outra seção de dados, não inicializados
.bss
.align 2
x: .skip 100
y: .skip 200
```
イロメ イ部メ イヨメ イヨメー

 $\equiv$ 

 $2Q$ 

Disposição das seções em um sistema operacional que usa a abordagem de *memória virtual*, como Linux ou Windows.

endereços crescentes

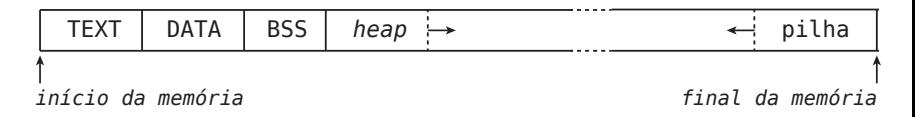

Nessa abordagem, o sistema operacional utiliza os recursos de gerenciamento de memória fornecidos pelo processador para fazer com que cada programa execute em um espaço de memória independente, que engloba todo o espaço de endereçamento do processador.

 $\Omega$ 

**ALCOHOL:** 

ia ⊞is

## O carregador

- $\triangleright$  O ligador produz um arquivo objeto executável.
- $\triangleright$  Para executar o programa, o sistema operacional precisa ainda carregar o conteúdo do arquivo executável na memória do computador.
- $\triangleright$  O módulo do sistema operacional responsável por essa tarefa é chamado de *carregador* (em inglês, *loader*).
- ▶ O carregador lê um arquivo contendo código executável para um programa e o carrega na memória, no endereço especificado.
- $\triangleright$  Note que o trabalho do carregador é muito parecido com o trabalho executado pelo ligador.
- ▶ O carregador pode efetuar ligação e relocação de trechos de código, numa abordagem chamada de *ligação dinâmica*.

イロメ イ母メ イヨメ イヨメー

Mesmo o programa mais simples em C em geral n˜ao descreve todos os comandos necessários para sua execução.

```
#include <stdio.h>
int main(void)
{
  printf("Hello World!\n");
  return 0;
}
```
メミメ メミメ

 $2Q$ 

<span id="page-22-0"></span>O código objeto que o ligador produz para o programa hello pode ser:

- $\triangleright$  estaticamente ligado, se o arquivo hello incorpora o código executável para a função printf. É auto-contido, pode ser copiado para outro computador independente se este contém as biliotecas corretas, mas pode ter tamanho grande.
- $\triangleright$  dinamicamente ligado, se o arquivo hello não incorpora o código executável para a função printf, contendo apenas a informação de onde o código pode ser encontrado (ou seja, em qual arquivo de biblioteca). Tem a vantagem de ter tamanho reduzido, mas para ser executado em outro computador este deve ter as bibliotecas corretas, e o trabalho do carregador é mais complexo.

イロト イ押 トイモト イモト